# STORE CONFIGURATION

## ADD A MENU LINK TO THE WISH LIST SEARCH FORM

| Blocks       | -    |                    |             |
|--------------|------|--------------------|-------------|
|              | Ð    |                    |             |
| Contact forn | n Đ  |                    |             |
| Content type | es ∂ |                    |             |
| Menus        | €    | Add menu           | Main menu o |
| Taxonomy     | €    | Features           | <b>(</b> 1  |
| Triggers     | €    | FlexSlider Example | + Add link  |
| Views        | €    | Main menu          | T Add link  |

The path for this menu link. This can be an internal path such as node/add o

### Description

| Shown wh | en hovering | over the m | enu link. |  |  |
|----------|-------------|------------|-----------|--|--|

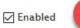

Menu links that are not enabled will not be listed in any menu.

### Show as expanded

If selected and this menu link has children, the menu will always appear e

~

#### **Parent link**

<Main menu>

The maximum depth for a link and all its children is fixed at 9. Some menu li

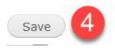

## ENABLE 'FIND A WISH LIST' BLOCK

| Structure A     | ppearanc |          |           |
|-----------------|----------|----------|-----------|
| Blocks          |          |          |           |
|                 |          |          |           |
| + Find a wish I | . 04     | - None - | configure |

|                                                                                                    | Pages<br>Not restricted         | Show block on                                               |
|----------------------------------------------------------------------------------------------------|---------------------------------|-------------------------------------------------------------|
|                                                                                                    | Content types<br>Not restricted | <ul> <li>All pages exce</li> <li>Only the listed</li> </ul> |
| Diverride the default title for the block. Use <i><none></none></i> to display                      | Roles<br>Not restricted         |                                                             |
| BLOCK TITLE LINK SETTINGS                                                                           | Users<br>Not customizable       |                                                             |
| REGION SETTINGS                                                                                     |                                 |                                                             |
| Specify in which themes and regions this block is displa<br>United Zymphonies Theme (default theme) |                                 | Specify pages by                                            |

# STORE ADMINISTRATION

| Store   | Content | Struct | ure | Appearance  | Confi |
|---------|---------|--------|-----|-------------|-------|
| Orders  |         | €      |     |             |       |
| Custom  | iers    | Ð      | Vie | w customers |       |
| Product | s       | ŧ      | Wis | h lists     |       |

# **REPORTS (IndieCommerce members only)**

| ish Lis                        | t Report 🛛 🔛 🔠 Machine name: wish_list_report [Edit]                                                                                                    |  |  |  |
|--------------------------------|----------------------------------------------------------------------------------------------------|--|--|--|
| Description                    |                                                                                                    |  |  |  |
| View                           | to create a report of all items purchased from wishlists                                                                                                    |  |  |  |
| Show                           | Wishlists sorted by Unsorted v                                                                                                    |  |  |  |
|                                | ate a page 4                                                                                                    |  |  |  |
|                                | ge title<br>sh List Report                                                                                                    |  |  |  |
| Dis<br>Ta<br>Iter<br>25<br>🗹 I | ps://ryantest.d7.indiebound.com/ wish-list-report<br>play format<br>ble of fields<br>ms to display 5<br>Use a pager<br>Create a menu link<br>Include an RSS feed |  |  |  |
|                                | ate a block                                                                                                    |  |  |  |

| Structure   | Appearance | Configuration | Message |
|-------------|------------|---------------|---------|
| Blocks      | Ð          |               |         |
| Contact for | m ∋        |               |         |
| Content typ | es 🗉       |               |         |
| Menus       | Ð          |               |         |
| Taxonomy    | Ð          |               |         |
| Triggers    | Ð          |               |         |
| Views       | Ð          | Add new view  |         |

| FIELDS                                                  | Add      |
|---------------------------------------------------------|----------|
| Wishlists: Wishlist ID (Wishlist ID)                    | <b>U</b> |
| Wishlists: Order Details<br>Wishlist products orde      |          |
| Wishlists: Title of Wishlist<br>Title of the wish list. |          |
| Content: Title<br>The content title.                    |          |
| Product: SKU<br>The model number.                       |          |
| Selected: Wishlists: Order Deta                         | 0        |
| Apply (this display 8                                   | Save     |

# CUSTOMIZE CHECKOUT FOR WISH LIST ITEMS USING 'RULES' (IndieCommerce members only)

4

### COUPON

| 2000 Mile 200 20000   |                                                                                                    |
|-----------------------|----------------------------------------------------------------------------------------------------|
| Configuration Mess    | age Center                                                                                                    |
| Administration        | •                                                                                                    |
| Content authoring     | <b></b> €                                                                                                    |
| Date API              |                                                                                                    |
| Media                 | €                                                                                                    |
| People                | •                                                                                                    |
| Regional and language | e 🕀                                                                                                    |
| Search and metadata   |                                                                                                    |
| System                | •                                                                                                    |
| User interface        |                                                                                                    |
| Web services          | •                                                                                                    |
| Workflow              |                                                                                                    |
| WORKHOW               | - Kules                                                                                                    |
| N                     | ame *                                                                                                    |
| A                     | Automatic \$10 Off 25 or more                                                                                                    |
|                       |                                                                                                    |
|                       | -                                                                                                    |
| Та                    | ags                                                                                                    |
| Ta                    | ags                                                                                                    |
|                       | <b>ags</b><br>ags associated with this configuration, used for filtering in                                                                                  |
|                       |                                                                                                    |
| Ta                    |                                                                                                    |
| Ta                    | ags associated with this configuration, used for filtering in                                                                                                |
| Ta                    | ags associated with this configuration, used for filtering in                                                                                                |
| Ta                    | ags associated with this configuration, used for filtering in eact on event * Select -                                                                       |
| Ta<br>Re              | ags associated with this configuration, used for filtering in eact on event * Select - After updating an existing cart item                                  |
| Ta<br>Re              | ags associated with this configuration, used for filtering in eact on event * Select - After updating an existing cart item Before saving a cart item        |
| Ta<br>Re              | ags associated with this configuration, used for filtering in eact on event * Select - After updating an existing cart item Before saving a cart item Coupon |

|                         | Select the action to add   |   |
|-------------------------|----------------------------|---|
|                         | Add a variable             | ~ |
|                         | Data                       | , |
|                         | Add a variable             |   |
|                         | Add an item to a list      |   |
|                         | Calculate a value          |   |
|                         | Convert data type          |   |
|                         | Remove an item from a list |   |
|                         | Set a data value           |   |
|                         | Entities                   |   |
|                         | Create a new entity        |   |
| Actions                 | Delete entity              |   |
|                         | Fetch entity by id         |   |
| ELEMENTS 6              | Fetch entity by property   |   |
| None                    | Save entity                |   |
| + Add action + Add loop | Coupon                     |   |

#### COUPON

| Value *    | 0                                                |
|------------|--------------------------------------------------|
| 10% OFF    | (Code: 10OFF)                                    |
| MODE       |                                                  |
| Choose th  | e way this coupon should be applied.             |
| O Apply th | is coupon normally. It will added to the session |
| Apply th   | is coupon as an automatic discount. Only selec   |

### **Provided variables**

Adjust the names and labels of provided variables, but note th

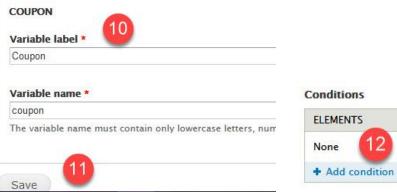

ELEMENTS 12 None

| Data comparison                         | ~ |
|-----------------------------------------|---|
| Check an order's billing state          | ^ |
| Check an order's billing zip            |   |
| Check an order's shipping country       |   |
| Check an order's shipping state         |   |
| Check an order's shipping zip           |   |
| Check an order's state                  |   |
| Check an order's total                  |   |
| Check if an order can be shipped        |   |
| Check if an order has a coupon applied  |   |
| Order: Product                          |   |
| Check an order's number of products     |   |
| Check an order's product classes        |   |
| Check an order's products               |   |
| Check an order's products by ISBN / SKU |   |
| Check an order's total weight           |   |

| Value *                               |
|---------------------------------------|
| RQuinn's wish list (Expires on 06/2   |
| FORBID OTHER PRODUCTS                 |
| Switch to data selection              |
| Negate                                |
| If checked, the condition result is n |
| Save                                  |

### SHIPPING

| Store Content St     | ruct | ture   | Appearance                                                                                                    | Con   |
|----------------------|------|--------|----------------------------------------------------------------------------------------------------|-------|
| Orders               |      | Stor   | e                                                                                                    |       |
| Customers            | •    |        | ount Information<br>erences                                                                                                    | nandÐ |
| Products<br>Coupons  |      | Affili |                                                                                                    |       |
| Send Survey by eMail |      | Cart   |                                                                                                    |       |
| Reports              | €    | Che    | ckout                                                                                                    | €     |
| Configuration        | €    | Con    | ditional Attribute                                                                                                    | es ∋  |
| Configuration        |      | Cour   | ntries and addre                                                                                                    | esse  |
|                      |      | Cou    | pon module sett                                                                                                    | ings  |
|                      |      | Loca   | l Store Invento                                                                                                    | ry 🤄  |
|                      |      | Onlir  | ne Only Gift Cod                                                                                                    | le ⊡  |
|                      |      | Orde   | ers                                                                                                    |       |
|                      |      | Payr   | nent methods                                                                                                    |       |
|                      |      | Prod   | ucts                                                                                                    |       |
|                      |      | Ship   | ping quotes                                                                                                    | €     |
|                      |      |        | A COLORED AND A COLORED AND A |       |

| SHIPPING METHOD                                                                     | DETAILS                  | OPERATIONS             |        |
|-------------------------------------------------------------------------------------|--------------------------|------------------------|--------|
| + 🖌 FREE Ground Shipping                                                            | \$0.00 + \$0.00 per item | edit <u>conditions</u> | delete |
| Add condition                                                                       | dd and                   |                        |        |
|                                                                                     |                          |                        |        |
| elect the <i>condition</i> to add<br>Data comparison                                |                          | ~                      |        |
|                                                                                     | 3                        | ~                      |        |
| Data comparison                                                                     | <sub>sku</sub> 3         | ~                      |        |
| Data comparison<br>Check an order's products                                        | <sub>sku</sub>           | ~                      |        |
| Data comparison<br>Check an order's products<br>Check an order's products by ISBN / | SKU                      | ×<br>•                 |        |

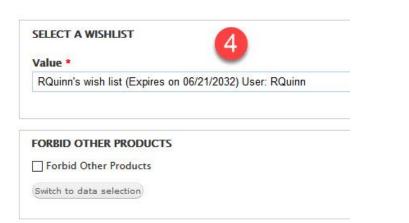

#### Negate

If checked, the condition result is negated such that it returns TRU

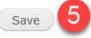

### **Payment Methods**

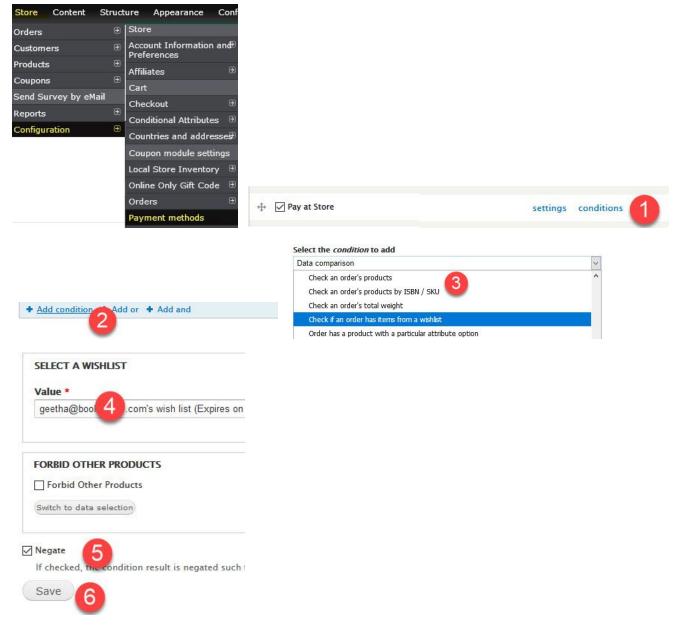

### UPDATE WISH LIST BASED ON IN-STORE PURCHASES

| Store    | Content | Structu | ire Appearance | Configura   |              |         |
|----------|---------|---------|----------------|-------------|--------------|---------|
| Orders   |         |         |                |             |              |         |
| Customer | s       | €       | View customers |             |              |         |
| Products |         | Ð       | Wish lists     |             |              |         |
| USER     |         |         | EMAIL          |             | TITLE        |         |
| RQuinr   |         |         | ryan@boo       | kweb.org    | RQuinn's wis | h list  |
| RQuinr   | 12      |         | RQuinn11       | 6@gmail.com | RQuinn2's wi | sh list |
|          |         |         |                |             | RQuinn999's  |         |

|                                           |                                                  | P | urchase | Purchase | . arenase |        |
|-------------------------------------------|--------------------------------------------------|---|---------|----------|-----------|--------|
| JAMES<br>ROLLINS<br>THE BONE<br>LABYRINTH | The Bone<br>Labyrinth<br>9780062381651<br>\$9.99 | 1 | 1       | 2<br>0   | Fulfilled | \$9.99 |
| MYSTERY                                   | <b>Mystery</b><br>9781329502192<br>\$35.41       | 1 | 1       | 0        | Fulfilled | \$35.4 |

3

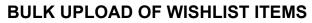

Update wish list

| Structure App<br>View cu<br>Wish list        |                  | re<br>Email<br>Plaintext en<br>No | Affiliate Center | Edit Orde  | rs Wish list | Billing |
|----------------------------------------------|------------------|-----------------------------------|------------------|------------|--------------|---------|
| <ul><li>View cut</li><li>Wish list</li></ul> |                  | Plaintext e                       | nail only        |            |              |         |
|                                              |                  | Plaintext e                       | nail only        |            |              |         |
|                                              | ts               | No                                |                  |            |              |         |
| 0                                            |                  |                                   |                  |            |              |         |
|                                              | rom the box belo | ow, it will be remo               | ved from the w   | vish list. |              |         |
| •                                            |                  |                                   |                  |            |              |         |
|                                              | r line.          | r line.                           | r line.          | r line.    |              |         |